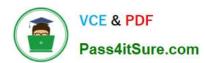

### 1Z0-1055-20<sup>Q&As</sup>

Oracle Financials Cloud: Payables 2020 Implementation Essentials

### Pass Oracle 1Z0-1055-20 Exam with 100% Guarantee

Free Download Real Questions & Answers PDF and VCE file from:

https://www.pass4itsure.com/1z0-1055-20.html

100% Passing Guarantee 100% Money Back Assurance

Following Questions and Answers are all new published by Oracle
Official Exam Center

- Instant Download After Purchase
- 100% Money Back Guarantee
- 365 Days Free Update
- 800,000+ Satisfied Customers

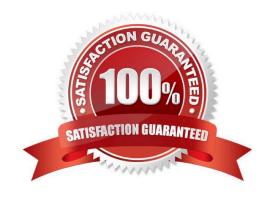

# VCE & PDF Pass4itSure.com

#### https://www.pass4itsure.com/1z0-1055-20.html

2024 Latest pass4itsure 1Z0-1055-20 PDF and VCE dumps Download

#### **QUESTION 1**

Your customer has implemented English as base language and French as a local language. The customer\\'s bank needs the payment file to be sent to them in French. What is the relevant step to do this for preparing the payment template?

- A. Create your template in English language, then upload it to Business Intelligence (BI) under the custom/payment folder under the templates region with country locale.
- B. Create your template in the local language, then upload it to Business Intelligence (BI) under the custom/payment folder under the templates region with English locale.
- C. Create your template in the local language, then upload it to Business Intelligence (BI) under the custom/payment folder under the templates region. Use English locale and generate the XLIFF file. Then upload the file back under the translated region.
- D. Create your template in English language, then upload it to Business Intelligence (BI) under the custom/payment folder, under the templates region. Use English locale and generate the XLIFF file. Then upload the file back under the translated region.

Correct Answer: D

#### **QUESTION 2**

You need to create a recurring expense for one of your regular expenses. Which three are frequencies that you can choose for these types of expenses? (Choose three.)

- A. Weekly
- B. Monthly
- C. Bimonthly
- D. Biweekly
- E. Annually

Correct Answer: ABC

#### **QUESTION 3**

The Accounts Payable Manager voided a foreign currency payment due to insufficient funds. Which three statements are correct? (Choose three.)

- A. All related interest invoices are reversed if previously created.
- B. Any previous accounting and payment records for an invoice are reversed.
- C. All related withholding tax invoices are automatically voided.

## VCE & PDF Pass4itSure.com

#### https://www.pass4itsure.com/1z0-1055-20.html

2024 Latest pass4itsure 1Z0-1055-20 PDF and VCE dumps Download

- D. Any realized gain or loss previously calculated is reversed.
- E. Voiding the payment automatically places an invoice on hold.

Correct Answer: ABD

D: When you void a payment, Payables automatically reverses the accounting and payment records so your general ledger will have the correct information, and so the status of the paid invoices is reset to Unpaid. Payables also reverses any realized gains or losses on foreign currency invoices recorded as paid by the payment.

B: If you withhold taxes at payment time and you void a payment that paid an invoice with an associated withholding tax invoice, then Payables automatically creates a negative (reversing) invoice for the tax authority supplier to offset the amount of the tax withholding invoice. You determine when you withhold taxes by selecting the Apply Withholding Tax option in the Payables Options page. References: Oracle Payables User\\'s Guide, Voiding Payments Using the Payments Window

#### **QUESTION 4**

You are using both Procurement and Financials. You want the system to automatically accrue uninvoiced receipts. Select two true statements. (Choose two.)

- A. For period end accruals, accounting is created at material receipt or at delivery to a final destination.
- B. For period end accruals, the invoice accounting debits the expense account and credits the liability account.
- C. For perpetual accruals, the invoice accounting debits the accrual account and credits the liability account.
- D. For period end accruals, the invoice accounting for inventory items debits receipt inventory and credits the uninvoiced receipts.

Correct Answer: BC

#### **QUESTION 5**

What are the two advantages of using a spreadsheet for correcting invoice import errors? (Choose two.)

- A. identification of errors with clear error messages at the invoice header and line levels
- B. ability to enter a high volume of invoices via a spreadsheet
- C. ability to correct errors and re-import invoices directly from a spreadsheet
- D. identification of errors with clear error messages at the invoice header level only
- E. ability to correct errors within the spreadsheet and send invoice corrections for approval

Correct Answer: BC

A: You can fix the interface table data using the Correct Import Errors spreadsheet and resubmits the

import process.

E: Consider using the spreadsheetto:

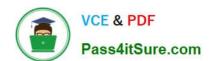

#### https://www.pass4itsure.com/1z0-1055-20.html 2024 Latest pass4itsure 1Z0-1055-20 PDF and VCE dumps Download

Expedite high volume invoice entry for simple invoices that don\\'t require extensive validation.

Create invoices with similar lines.

Maximize the use of spreadsheet features, such as copy and paste, or hide and unhide.

References:https://docs.oracle.com/cloud/latest/financialscs\_gs/FAPPP/FAPPP1011878.htm

<u>1Z0-1055-20 Practice Test</u> <u>1Z0-1055-20 Study Guide</u> <u>1Z0-1055-20 Braindumps</u>